## **5.0 - Ways To Search And Interact With TESS Data At MAST**

<span id="page-0-0"></span>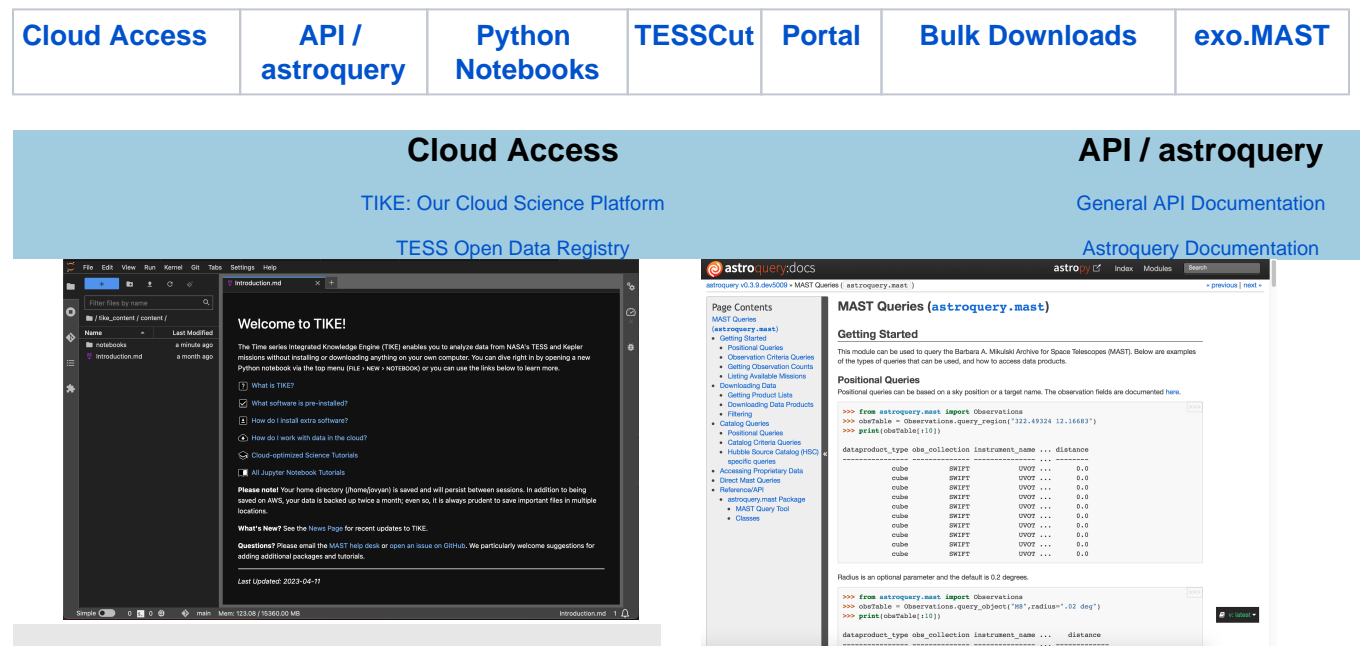

- Access TESS data directly in the AWS cloud using TIKE, our free cloud science platform. Once logged
- on, you'll be able to analyze TESS data in your browser window, thanks to a J<del>upyten Lab</del> interface. on, you'll be able to analyze TESS data in your browser window, thanks to a Jugy RH-ROP, IBRO Refleve, TESS data products programmatically bat<br>Calibrated and uncalibrated full-frame images, two-minute cadence target pixel names.
- trending basis vectors, and FFI cubes are available in the cloud.
- Interact with observational data, TIC, and CTL catalogs in program

## <span id="page-0-1"></span>**Python Notebooks**

[MAST Notebook Repository](https://github.com/spacetelescope/mast_notebooks)

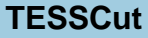

[TESSCut Web UI](https://mast.stsci.edu/tesscut/)

[TESSCut Astroquery Documentation](https://astroquery.readthedocs.io/en/latest/mast/mast.html#tesscut)

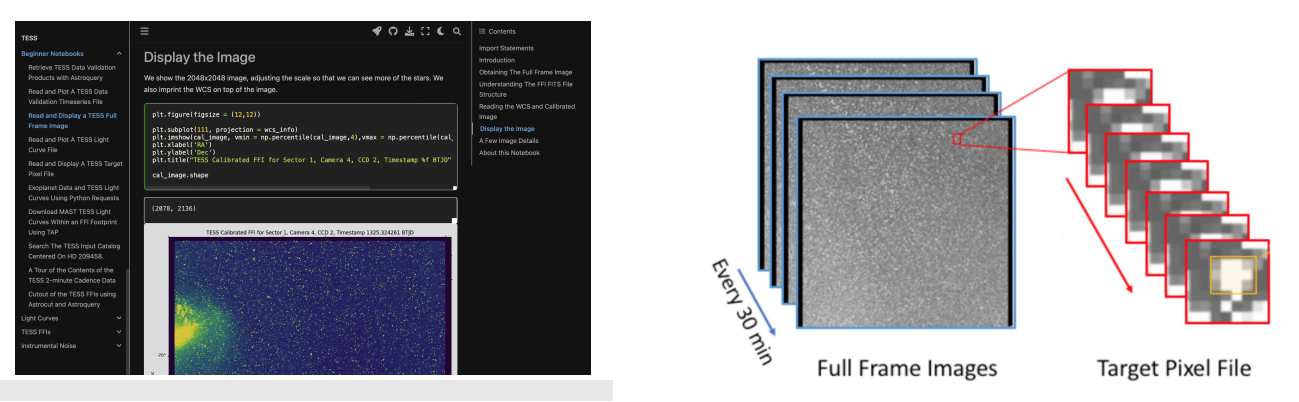

- Python Notebooks that show how to open and use TESS data products, search for target information at MAST, and retrieve data products after a search.
- Notice time series pixel cutouts from the TESS full frame images.<br>You can download the repository or [view the executed and rendered Notebooks](https://spacetelescope.github.io/mast_notebooks/notebooks/TESS/beginner.html). Jack what a attacked from the TESS full frame images. Find out what sectors/cameras/detectors a target was observed in.

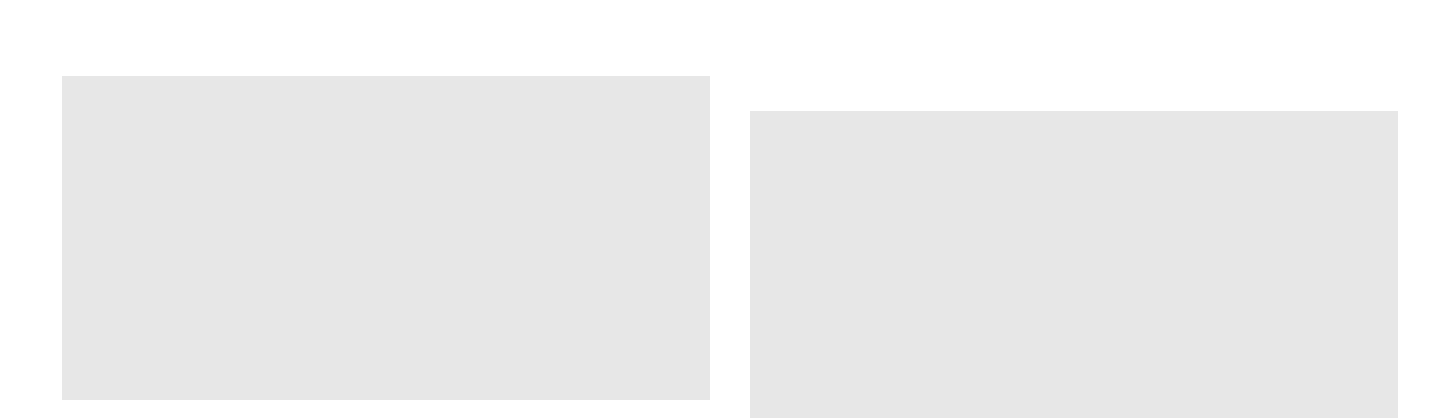

<span id="page-1-0"></span>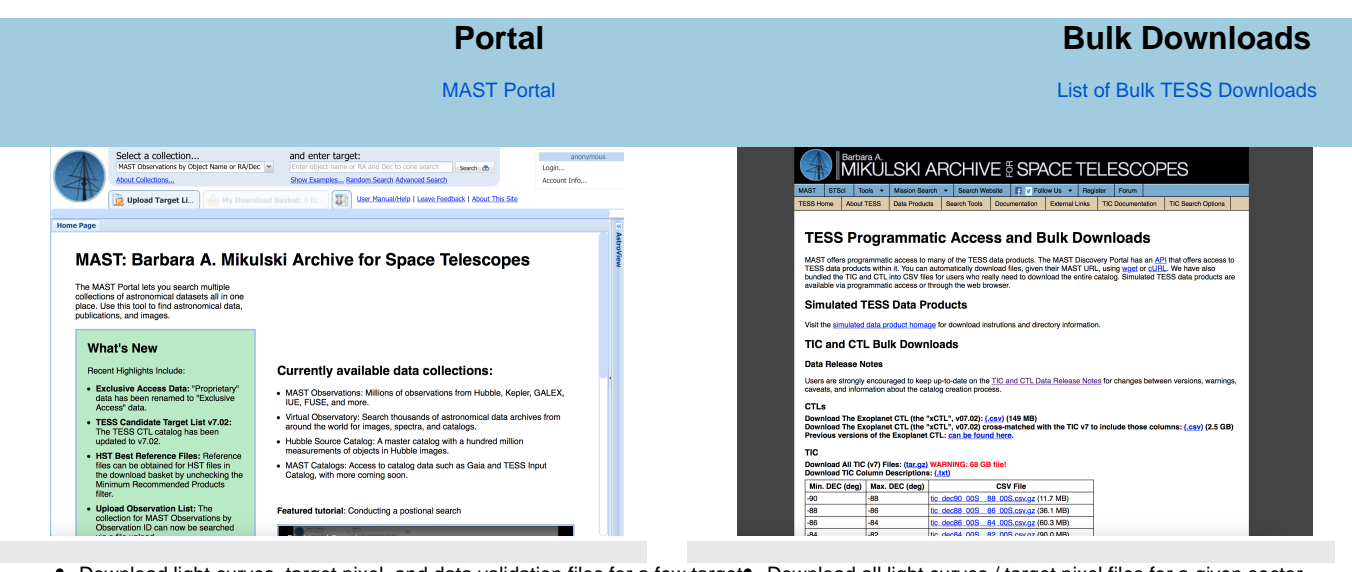

Download light curves, target pixel, and data validation files for a few targets. Download all light curves / target pixel files for a given sector. Download all light curves / target pixel files for a given GI program.

 $\bullet$ 

- Download full frame images for a few CCDs.
- Conduct small searches within the TIC or CTL.
- Find data from other missions for your target.

Download the entire TCE table.

Download all full frame images for a given sector.

Download versions of the TIC and CTL.

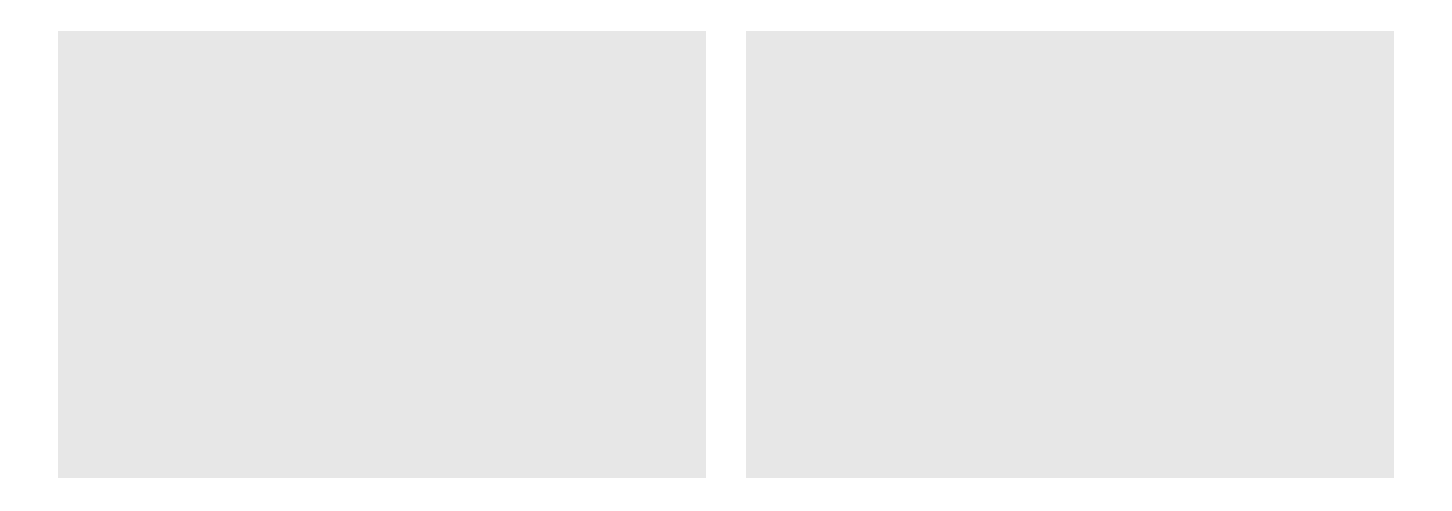

## **exo.MAST**

[exo.MAST Portal](https://exo.mast.stsci.edu/)

<span id="page-2-0"></span>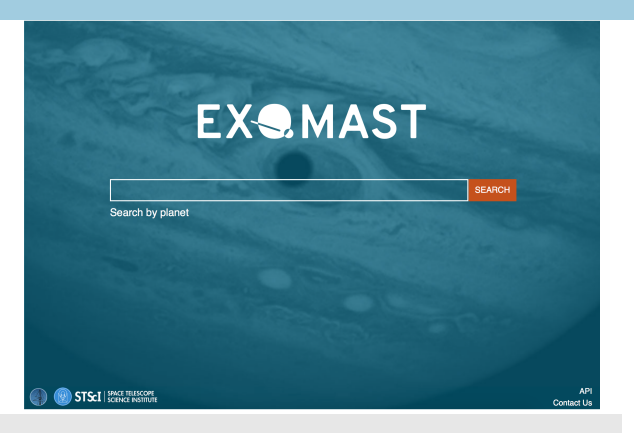

- Find MAST data (including TESS) for known planets or TCE's, matched to orbital phase.
- Plot sector-stitched DV light curves.
- Access to exoplanet parameters with references.
- Access Data Validation Reports for TESS TCEs.

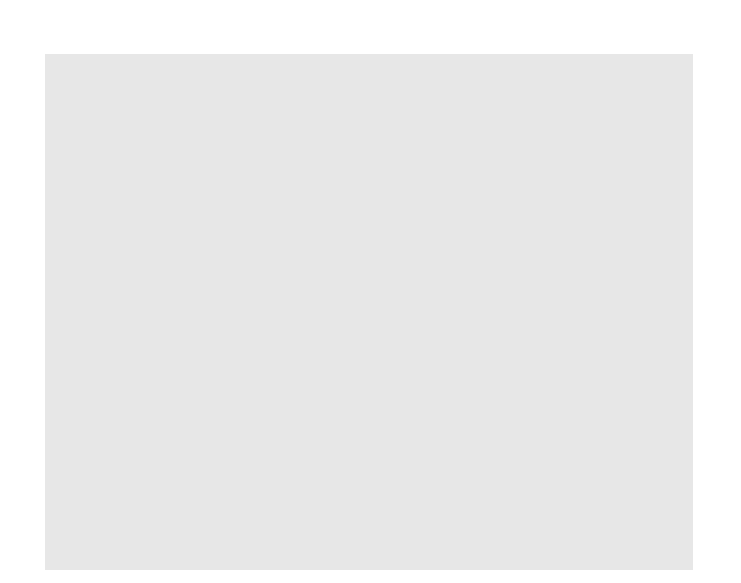